Краевое государственное бюджетное общеобразовательное учреждение для обучающихся, воспитанников с ограниченными возможностями здоровьи «Барнаульская общеобразовательная школа - нитернат № 3»

СОГЛАСОВАНА **УТВЕРЖЛАЮ** Рассмотрена Заместитель директора по УР Директор КГБОУ «Барнаульская на заседании КГБОУ «Барнаульская обцетнарянникальная школа-Педагогического Совета общеобразовательная школа-**SATURIANT PACK** OV интернат *No* 3» Протокол № 7 J. 3esury Leet T.B. RKOBJCBA  $4.3140$ 2023r. **Longery**  $\triangle$ 2023 r. W  $2023r$ .

#### Рабочая программа

# "Основы информатики"

### 8-9 класс

### Адаптированная основная общеобразовательная программа обучающихся с умственной отсталостью (интеллектуальными нарушениями), вариант 1

Учитель: Казанина Н.Н.

2023-2024 учебный год

#### **ИНФОРМАТИКА (7-8 класс)**

#### **Пояснительная записка**

 Рабочая программа по информатике 7-8 класса составлена в рамках реализации адаптированной основной общеобразовательной программы начального общего образования обучающихся с умственной отсталостью.

В результате изучения курса информатики у учащихся будут сформированы представления, знания и умения, необходимые для жизни и работы в современном высокотехнологичном обществе. Обучающиеся познакомятся с приёмами работы с компьютером и другими средствами икт, необходимыми для решения учебно-познавательных, учебно-практических, житейских и профессиональных задач. Кроме того, изучение информатики будет способствовать коррекции и развитию познавательной деятельности и личностных качеств обучающихся с умственной отсталостью (интеллектуальными нарушениями) с учетом их индивидуальных возможностей.

*Практика работы на компьютере*: назначение основных устройств компьютера для ввода, вывода, обработки информации; включение и выключение компьютера и подключаемых к нему устройств; клавиатура, элементарное представление о правилах клавиатурного письма*,* пользование мышью, использование простейших средств текстового редактора. Соблюдение безопасных приёмов труда при работе на компьютере; бережное отношение к техническим устройствам.

*Работа с простыми информационными объектами* (текст, таблица, схема, рисунок): преобразование, создание, сохранение, удаление. Ввод и редактирование небольших текстов. Вывод текста на принтер. Работа с рисунками в графическом редакторе, программах WORD И POWER POINT. Организация системы файлов и папок для хранения собственной информации в компьютере, именование файлов и папок.

*Работа с цифровыми образовательными ресурсами*, готовыми материалами на электронных носителях.

### **Цель обучения информатики**: сформировать представления, знания и умения, необходимые для жизни и работы в современном высокотехнологичном обществе.

### **Задачи:**

- усвоить правила работы и поведения при общении с компьютером;
- сформировать общие представления обучающихся об информационной картине мира, об информации и информационных процессах;
- познакомить обучающихся с приёмами работы на компьютере и другими средствами ИКТ, необходимыми для решения учебно-познавательных, учебно-практических, житейских и профессиональных задач;
- приобрести опыт создания и преобразования простых информационных объектов: текстов, рисунков, схем;
- научить пользоваться новыми массовыми ИКТ (текстовым редактором, графическим редактором, электронными таблицами и др.)
- корригировать и развивать познавательную деятельность и личностные качества обучающихся с учётом индивидуальных возможностей.

Планируемые предметные результаты:

## Минимальный уровень:

- представление о персональном компьютере как техническом средстве, его основных устройствах и их назначении;
- выполнение элементарных действий с компьютером и другими средствами ИКТ, используя безопасные для органов зрения, нервной системы, опорно-двигательного аппарата эргономичные приёмы работы; выполнение компенсирующих физических упражнений (мини-зарядка);
- пользование компьютером для решения доступных учебных задач с простыми информационными объектами (текстами, рисунками и др.).

Достаточный уровень:

- представление о персональном компьютере как техническом средстве, его основных устройствах и их назначении;

- выполнение элементарных действий с компьютером и другими средствами ИКТ, используя безопасные для органов зрения, нервной системы, опорно-двигательного аппарата эргономичные приёмы работы; выполнение компенсирующих физических упражнений (мини-зарядка);
- пользование компьютером для решения доступных учебных задач с простыми информационными объектами (текстами, рисунками и др.), доступными электронными ресурсами;

- пользование компьютером для поиска, получения, хранения, воспроизведения и передачи необходимой информации;

-запись (фиксация) выборочной информации об окружающем мире и о себе самом с помощью инструментов ИКТ.

#### Тематическое планирование 7 класс

2023-2024 уч.г.

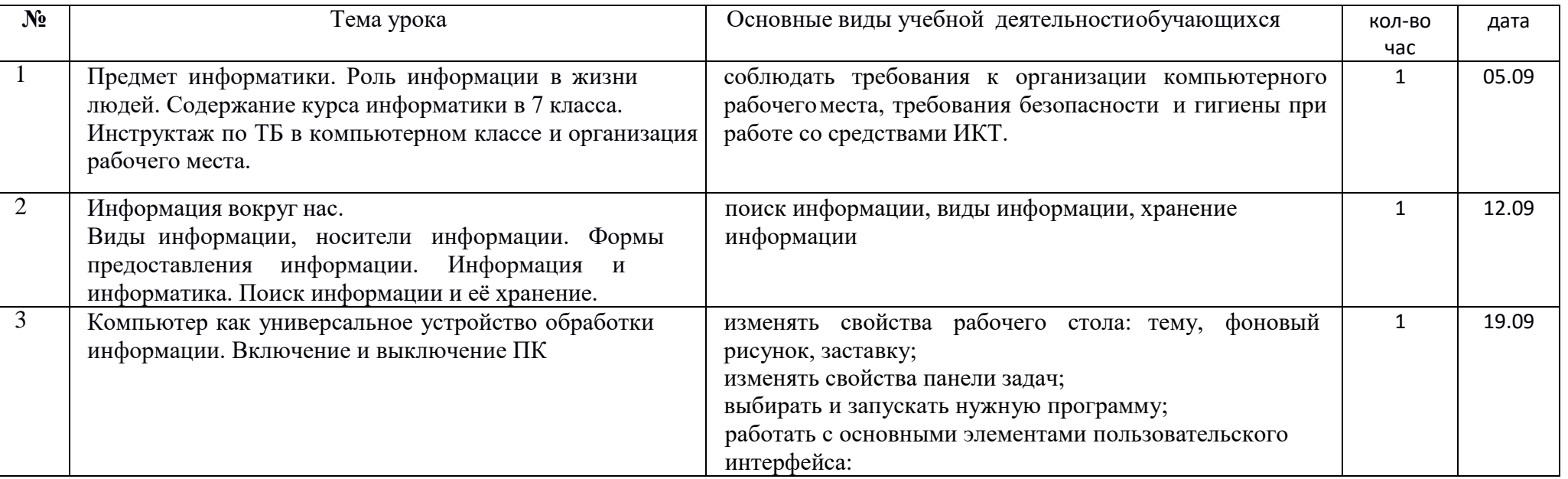

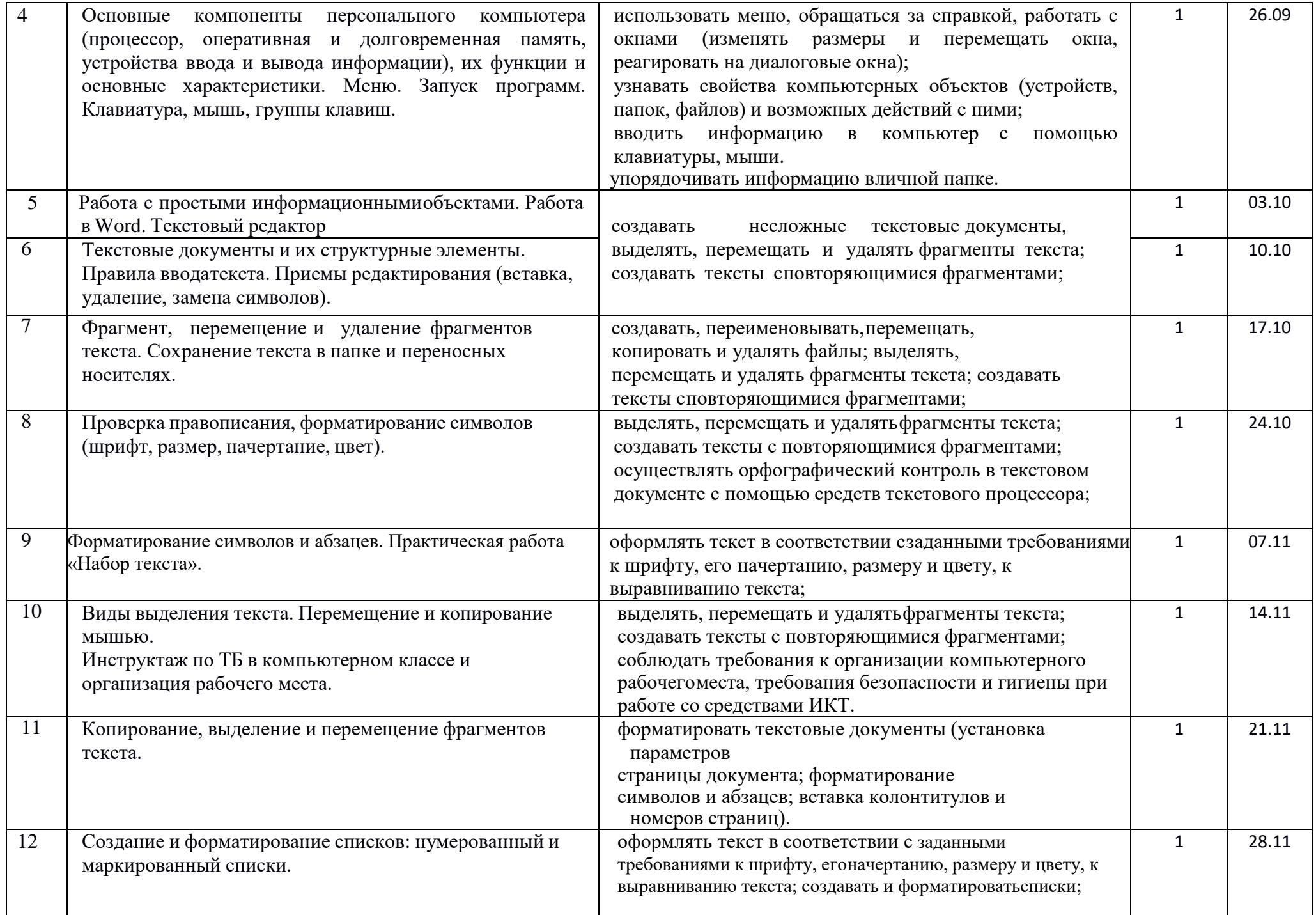

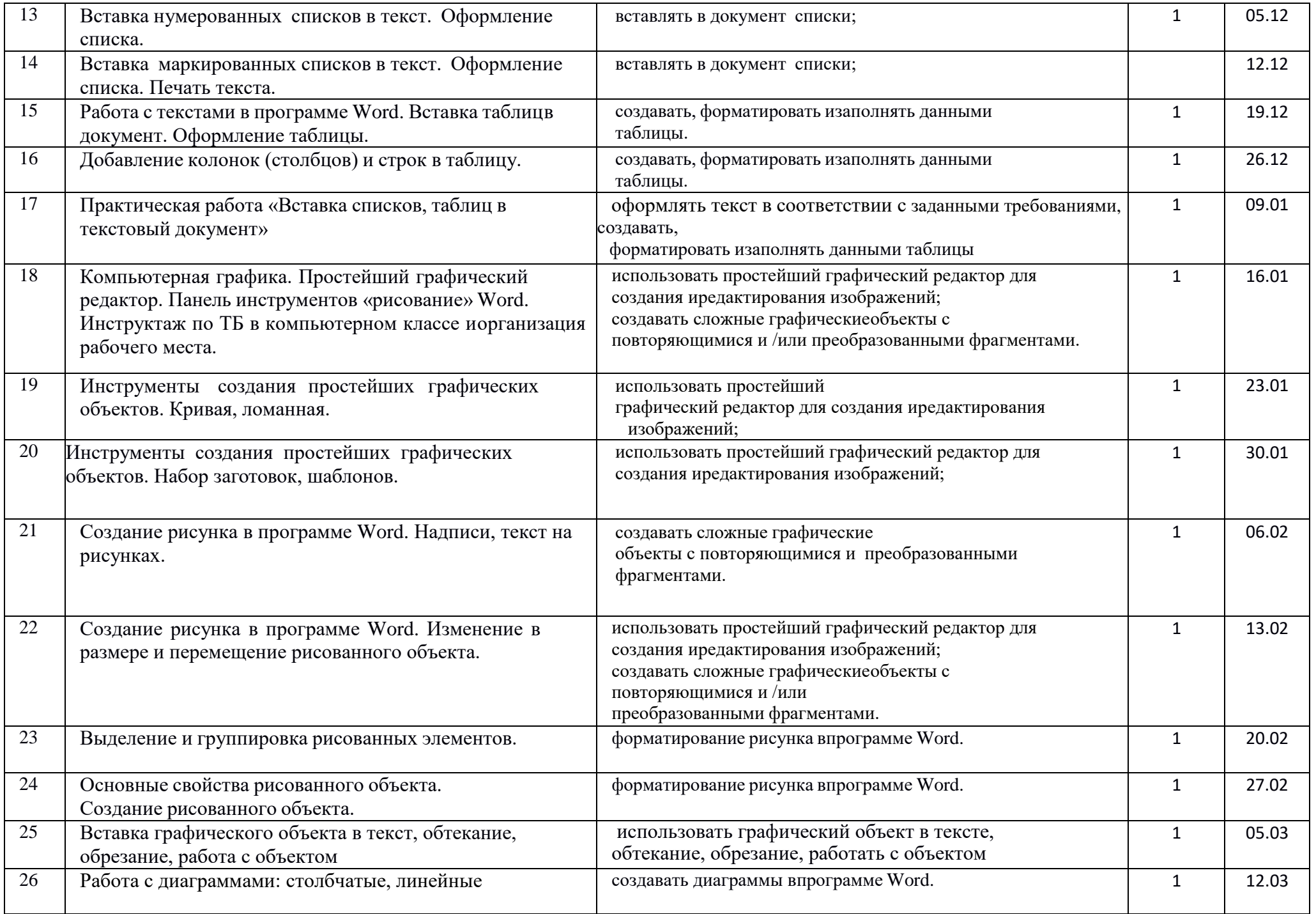

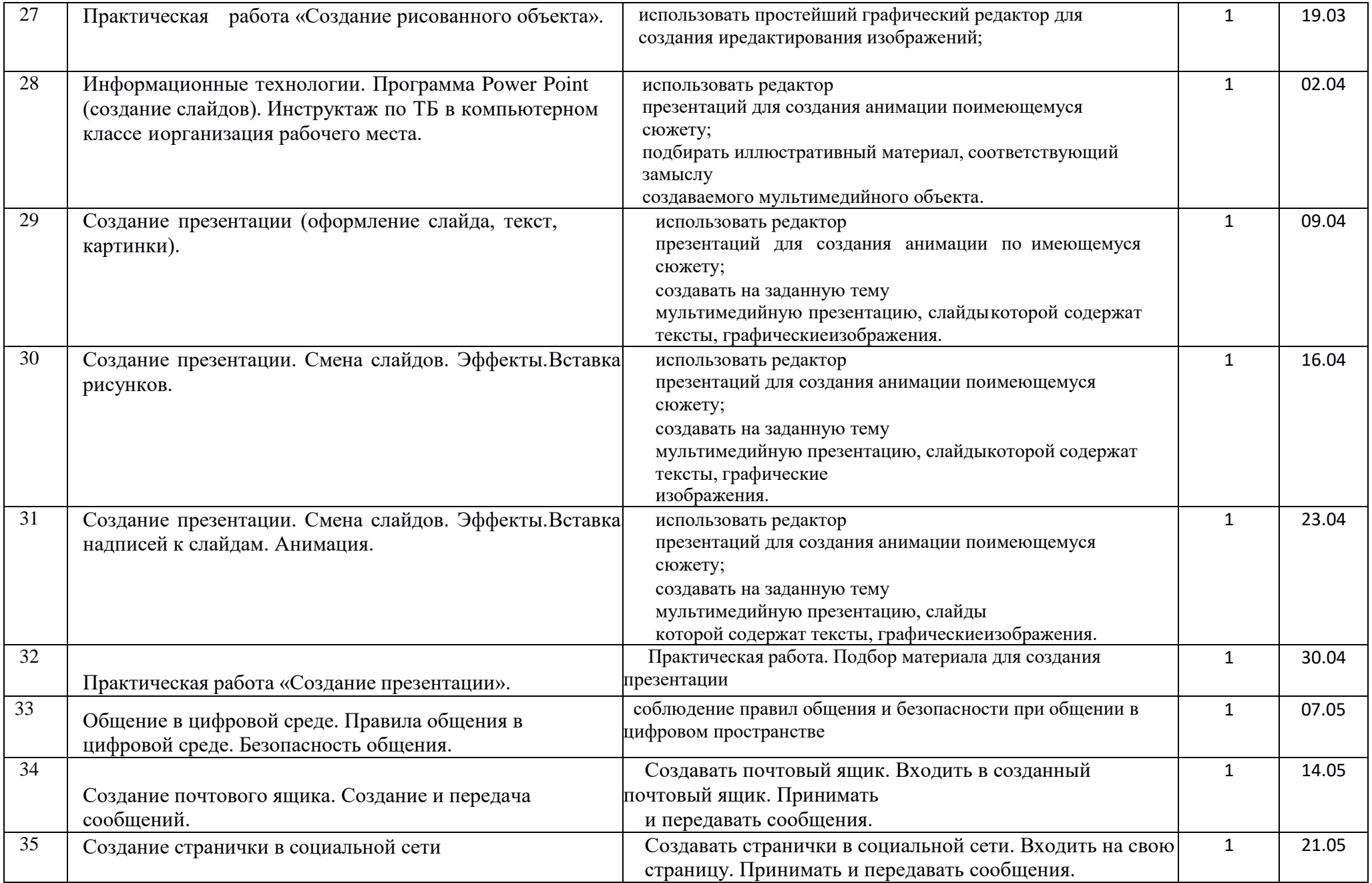

# Тематическое планирование 8 класс

2023-2024 уч.г.

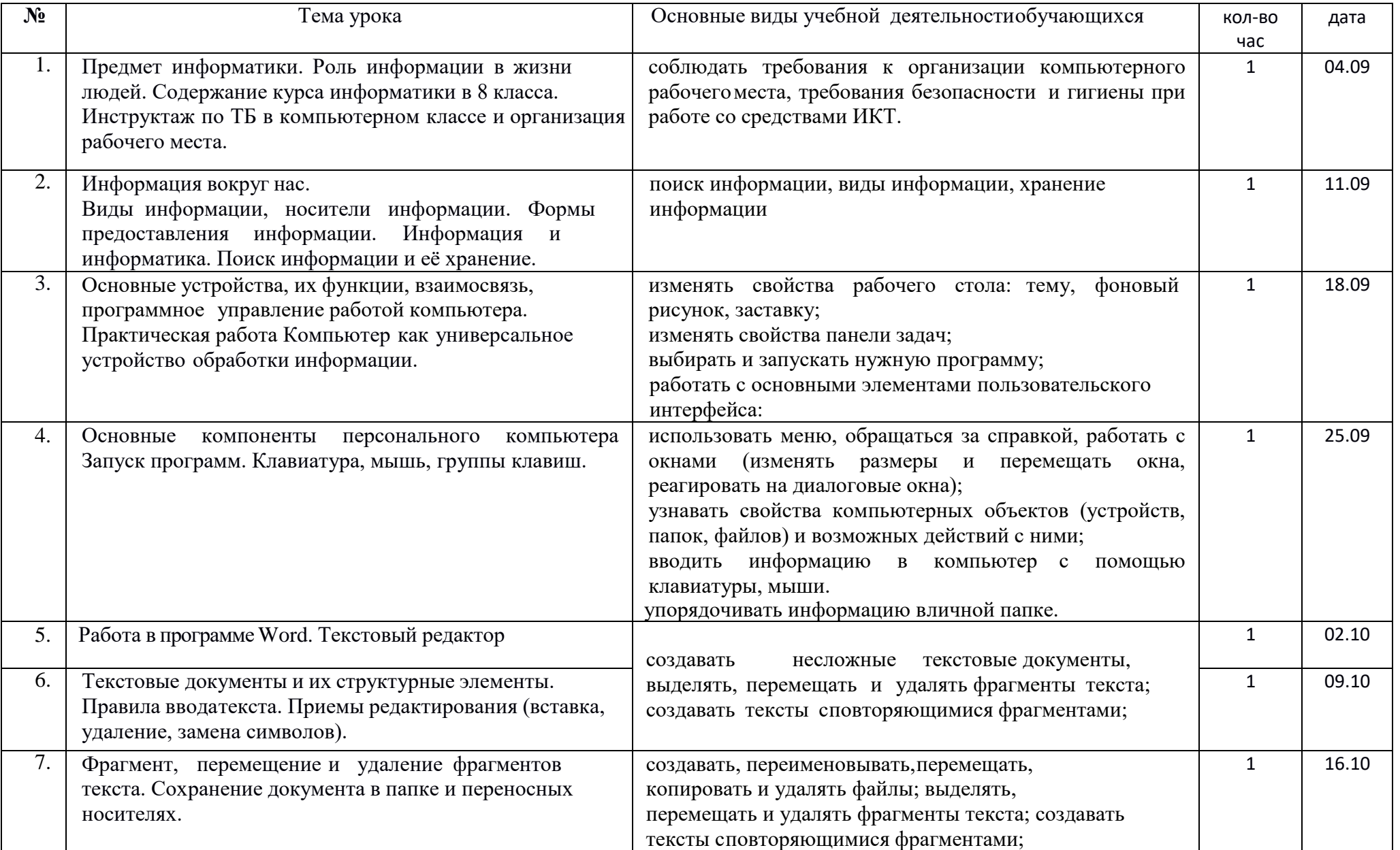

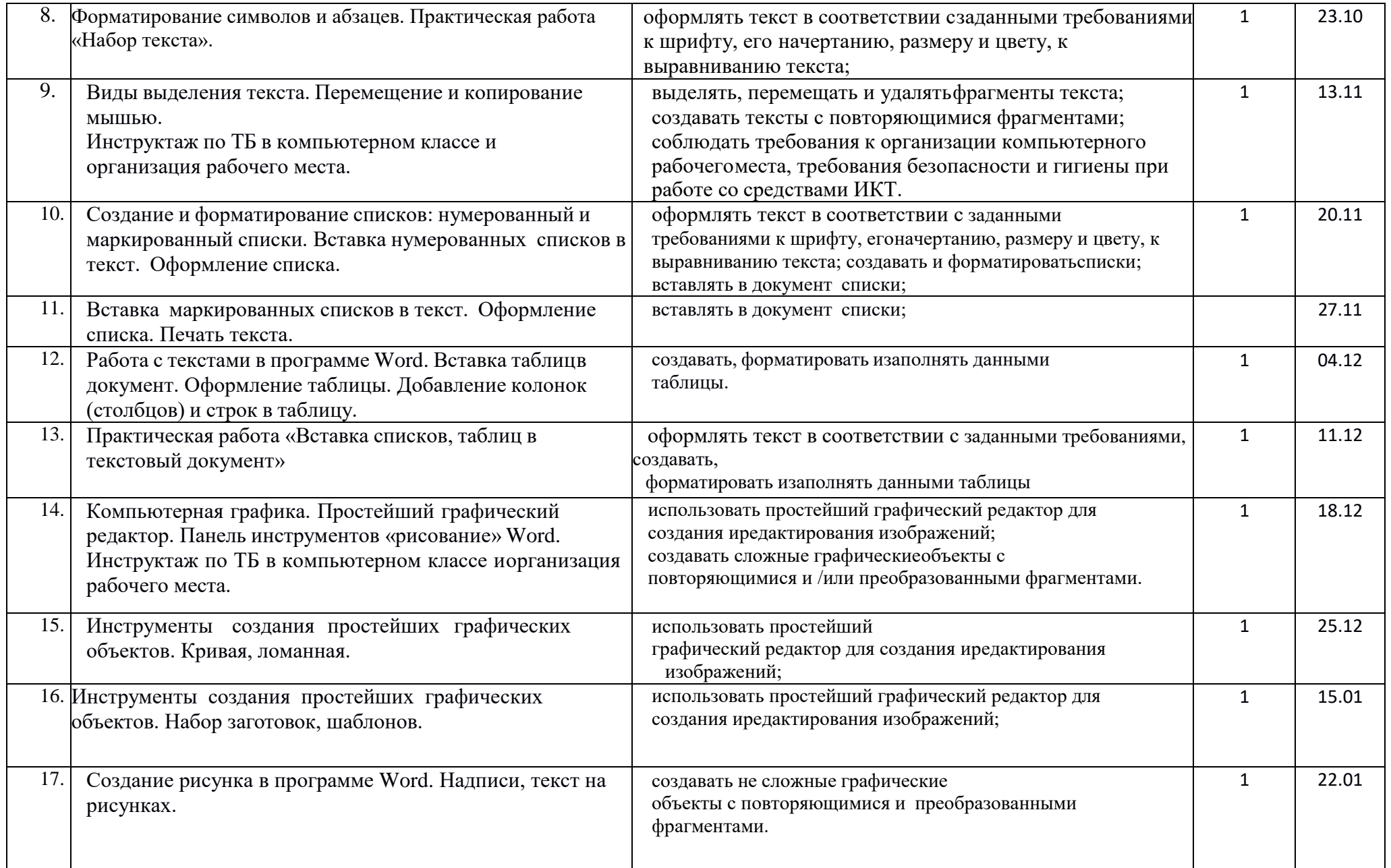

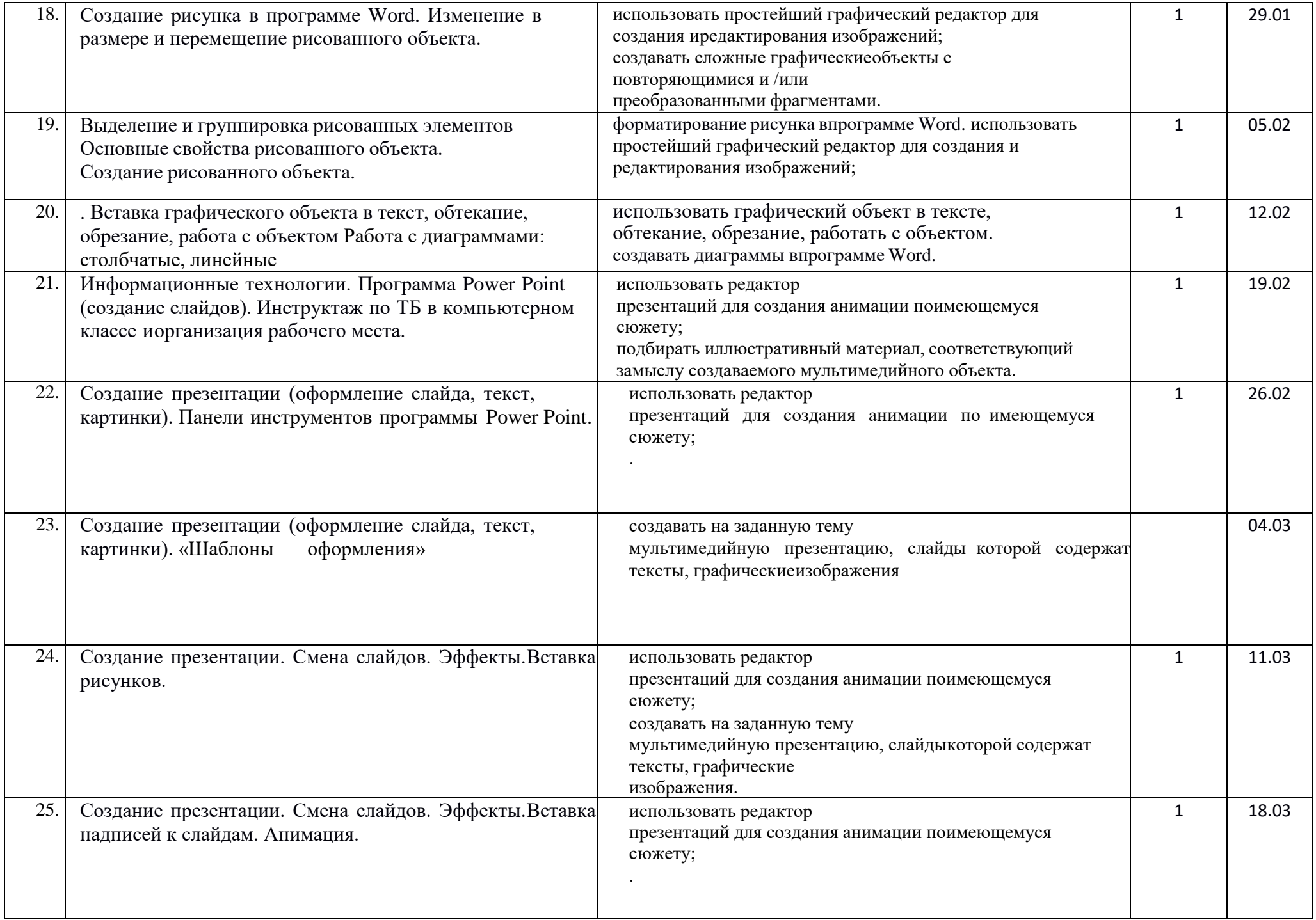

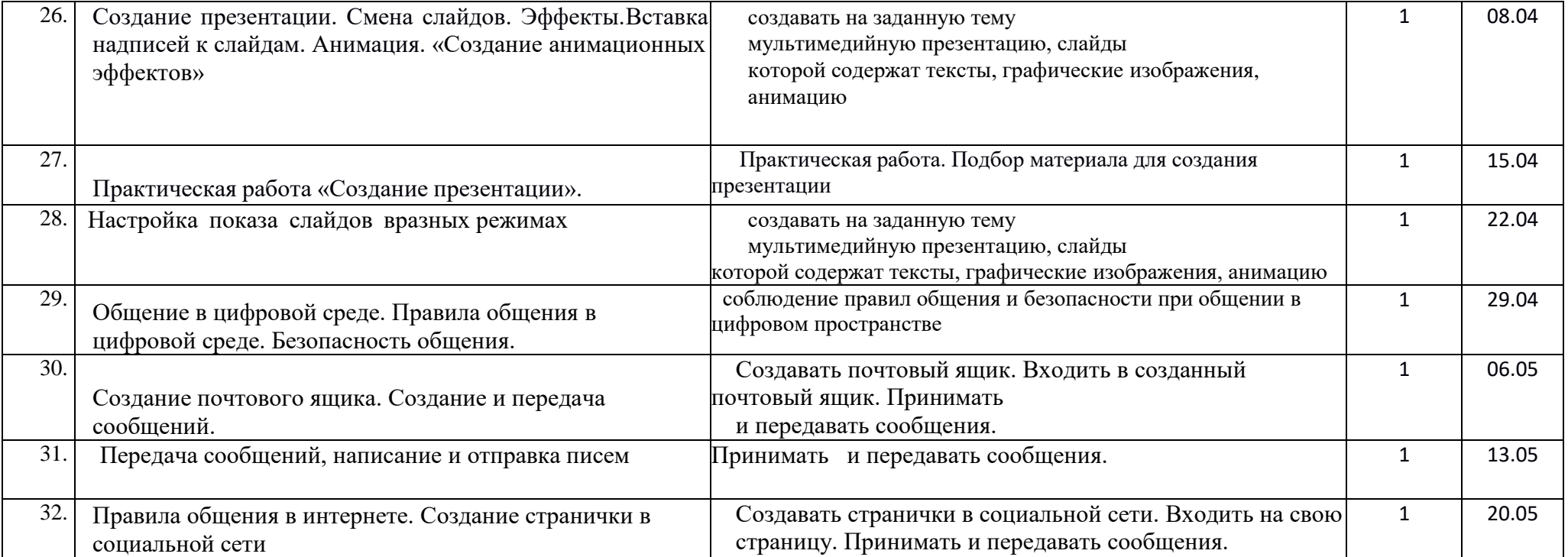